### Une Petite Introduction l'Identification

Martine Olivi

INRIA Sophia-Antipolis

**K ロ ▶ K @ ▶ K 할 X K 할 X 및 할 X 9 Q @** 

# Qu'est-ce que l'identification ?

Trouver un modèle mathématique simple à partir de données mesurées

- $\rightarrow$  calculer : simuler, controler
	- Modèle. Systèmes linéaires stationnaires (LTI) de dimension finie caractérisés par leur fonction de transfert (matrice rationnelle)  $H(s)$
	- Données
		- temporelles :  $u(t_k)$ ,  $y(t_k)$ ,  $k = 1, \ldots N$
		- fréquentielles :  $H(i\omega_k)$ ,  $k = 1, \ldots N$
	- Méthodes
		- traitement des données : complétion/interpolation
		- $\bullet$  réduction de modèle
			- par projection (balanced truncation, Krylov .. erreur?)

**AD A REAKEN E VAN** 

<span id="page-1-0"></span> $\bullet$  par optimization (critère ?)

### **Systèmes Linéaires Stationnaires**

 $\Sigma: X \rightarrow Y \qquad X, Y$  espaces vectoriels;  $u(t) \rightarrow y(t)$  continu :  $t \in \mathbb{R}$ ; discret :  $t \in \mathbb{Z}$ 

• Linéaire (*principe de superposition*)

$$
\Sigma: \left\{ \begin{array}{ccc} u_1 & \to & y_1 \\ u_2 & \to & y_2 \end{array} \right. \Rightarrow \Sigma: \left\{ \begin{array}{ccc} u_1 + u_2 & \to & y_1 + y_2 \\ \lambda u_1 & \to & \lambda y_1 \end{array} \right.
$$

• Stationnaire *(invariant)* 

$$
\Sigma: \left\{ \begin{array}{ccc} u_1(t) & \to & y_1(t) \\ u_1(t+\tau) & \to & y_1(t+\tau) \end{array} \right.
$$

• Causal

$$
u_1(t) = u_2(t), \quad t \le t_0 \Rightarrow y_1(t) = y_2(t), \quad t \le t_0
$$

<span id="page-2-0"></span>propriété naturelle lorsque la variable es[t l](#page-1-0)[e t](#page-3-0)[e](#page-1-0)[m](#page-2-0)[p](#page-3-0)[s.](#page-1-0)<br>The set of the set of the set of the set of the set of the set of the set of the set of the set of the set of t

### Convolution

Un système linéaire stationnaire est représenté par un opérateur de convolution

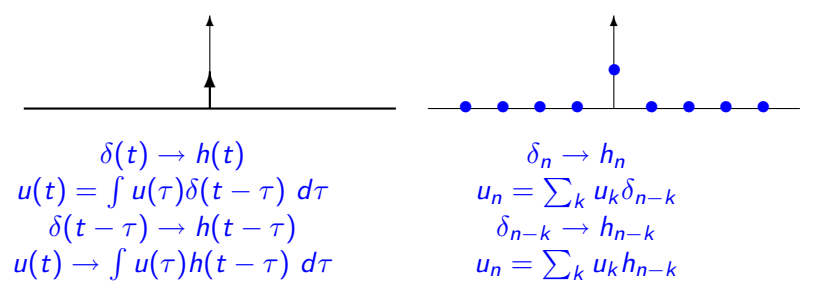

**AD A REAKEN E VAN** 

<span id="page-3-0"></span>h réponse impulsionnelle caractérise le système. système causal  $\Leftrightarrow h(t)$  causale :  $h(t) = 0$  pour  $t \le 0$ 

### Fonction de transfert

La transformée de Laplace de la réponse impulsionnelle  $h(t)$ 

$$
H(s)=\int_0^\infty h(t)e^{-st}ds,
$$

elle est appelée fonction de transfert du système.

- $H(s)$  est définie dans un 1/2-plan droit (causalité)
- si  $h(t)$  intégrable  $\rightarrow H(i\omega)$  transformée de Fourier
- $H(s)$  est analytique  $\rightarrow$  analyse complexe
- $e^{\lambda t}$  fonctions propres des systèmes LTI :  $e^{\lambda t} \longrightarrow e^{\lambda t} H(\lambda)$ réponse harmonique :  $e^{i\omega t} \longrightarrow e^{i\omega t} H(i\omega)$ données fréquentielles :  $H(i\omega_k)$ ,  $k = 1 \dots, N$ quand on passe des données temporelles aux données fréquentielles, on intègre des hypothèses.

4 D > 4 P > 4 E > 4 E > E + 9 Q O

### Normes et stabilité

pour mesurer la distance entre signaux, fonctions de transfert ... Stabilité : entrée bornée  $\longrightarrow$  sortie bornée très important pour que le système ne risque pas de se détruire (résonnance)

Les normes usuelles :

- convergence uniforme  $L^{\infty}$ ,  $||f||_{\infty} = \sup\{|f(t)|\}$
- $\bullet\,$  convergence en moyenne  $L^1,\ \|f\|_1=\int |f(t)|\;dt$
- $\bullet$  energie  $L^2$ ,  $\|f\|_2 = \left(\int |f(t)|^2\ dt\right)^{1/2}$

Espaces de Hardy associés :  $H^p$  espace de fonctions  $L^p$  traces de fonctions analytiques dans le  $1/2$  plan droit (fonctions de transfert) BIBO stabilité :  $L^\infty \longrightarrow L^\infty \Leftrightarrow h(t) \in L^1 \ \|y\|_\infty \leq \|h\|_1 \|u\|_\infty$ 

### Un exemple

ressort amorti

 $my''(t) + cy'(t) + ky(t) = u(t), y(0) = y'(0) = 0$  $\downarrow$  Laplace

$$
Y(s) = H(s)U(s), \quad H(s) = \frac{1}{ms^2 + cs + k}
$$

poles: 
$$
-\frac{c}{2m} \pm \frac{\Delta^{1/2}}{2m}
$$
 système stable pour  $c \neq 0$   
\n
$$
\begin{cases}\n\dot{x}(t) = \begin{bmatrix} 0 & 1 \\ -k/m & -c/m \end{bmatrix} x(t) + \begin{bmatrix} 0 \\ 1/m \end{bmatrix} u(t) \\
y(t) = \begin{bmatrix} y(t) \\ y'(t) \end{bmatrix} \text{ état} \\
paramètres physiques à partir d'une réalisation particulière\n\end{cases}
$$

**K ロ ▶ K @ ▶ K 할 X K 할 X 및 할 X 9 Q @** 

# Système LTI d'ordre fini

 $\bullet$  Représentation interne :

 $\int \dot{x}(t) = Ax(t) + Bu(t)$  $y(t) = Ax(t) + Bu(t)$ ,  $u(t) \in \mathbb{R}^m$ ,  $y(t) \in \mathbb{R}^p$ ,  $x(t) \in \mathbb{R}^n$ 

↓ Laplace

 $Y(s) = H(s)U(s), \quad H(s) = D + C(sl - A)^{-1}B$ 

Réponse impulsionnelle :  $h(t) = Ce^{At}B + D\delta$ 

•  $(A, B, C, D)$  réalisation de  $H(s)$ Une matrice rationnelle finie at l'infini admet une réalisation pas unique:  $(TAT^{-1}, TB, CT^{-1}, D)$ réalisation minimale: A de taille minimale (degré de McMillan) poles de  $H(s)$  = valeurs propres de A système stable : valeurs propres de  $\overline{A}$  dans  $1/2$  plan gauche

**K ロ ▶ K @ ▶ K 할 X K 할 X → 할 X → 9 Q Q ^** 

### Schema d'identification

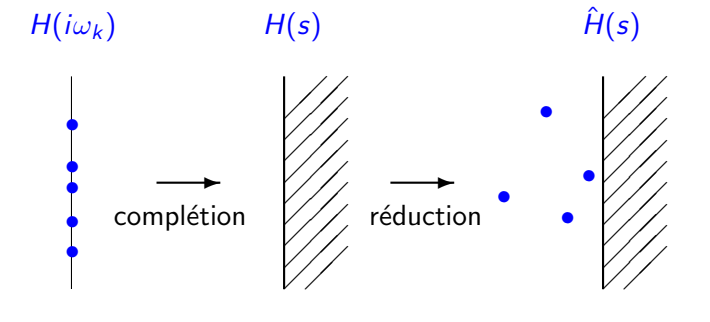

K ロ ▶ K @ ▶ K 할 > K 할 > 1 할 > 1 이익어

données fréquentielles modèle stable modèle rationnel

complétion : interpolation contrainte réduction : approximation rationnelle

### Transformation continu-discret

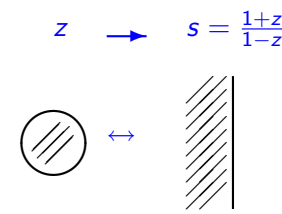

 $H_d(z) = H_c(s)$ 

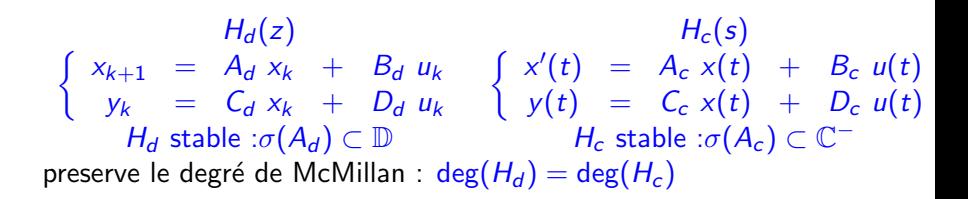

**AD A REAKEN E VAN** 

# **Complétion**

calculer  $F(z)$  à partir des données ponctuelles  $F(e^{i\theta_k}), k=1\ldots N$ par exemple ces coeffs. de Fourier  $F_l$  :  $F(z) = \sum_{l=1}^N F_l z^{-l}$ Shannon :  $f \in L^1(\mathbb{R})$  à spectre borné  $\hat{f}(\lambda) = 0$  pour  $\lambda \notin [-\Lambda, \Lambda]$  $a \leq \frac{1}{2l}$ 2Λ

$$
f(t) = \sum_{n=-\infty}^{\infty} f(na)s(t - na), s(x) = \frac{\sin \frac{\pi}{a}x}{\frac{\pi}{a}x}
$$

difficultés: données sur un arc  $I \subset \mathbb{T}$ , valeur à l'infini mal connue

- $\bullet\,$  en résolvant le système linéaire  $F(e^{i\theta_k}) = \sum_{l=1}^N F_l e^{-i\theta_k\,l}$
- en minimisant un critère quadratique  $\mathsf{min}_{\mathsf{deg}\,\hat{F}=N}\sum_{k=1}^N|\hat{F}(\mathsf{e}^{i\theta_k})-F(\mathsf{e}^{i\theta_k})|^2$
- en résolvant un problème extrémal borné  $\mathsf{min}_{\|\hat{F}\|_{\mathbb{T}\setminus I}\leq \boldsymbol{M}}\|\mathsf{F}-\hat{\mathsf{F}}\|_I^2$

# Interpolation

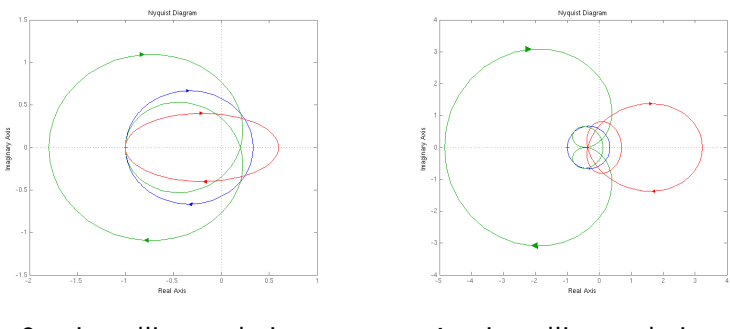

3 points d'interpolation 4 points d'interpolation

Interpolation de la fonction  $\frac{1}{1-2z}$  (bleu) à partir de 3 puis 4 points d'interpolation en tenant compte (rouge) ou non (vert) de la valeur à l'infini (0). Lorsque le nombre de points augmente, l'interpolant devient de plus en plus grand.

### Interpolation

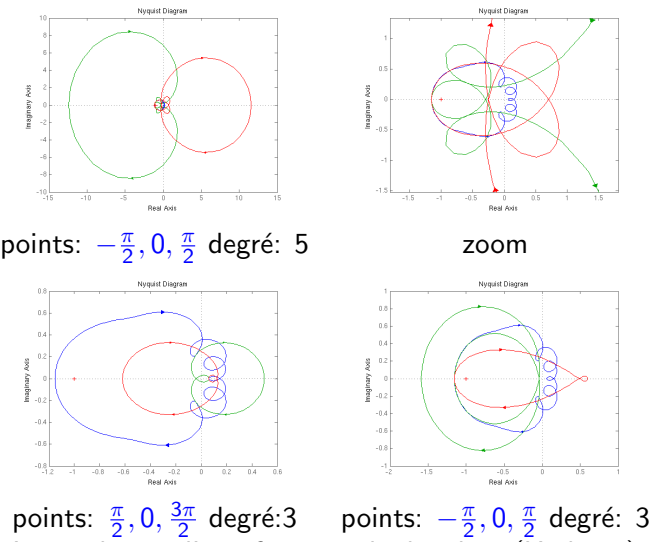

Interpolation d'une fonction de degré 12 (Karlsson)

**KORK EX KEY KEY KORA** 

### **Moindres carrés**

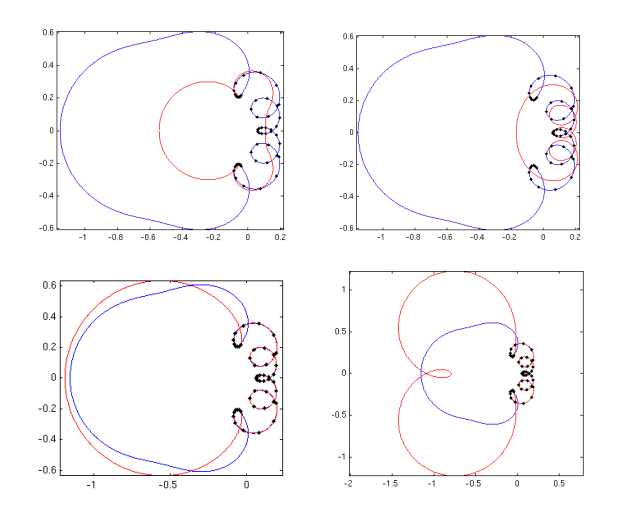

Aucun controle sur le comportement de l'approximant en dehors de la bande ou sont données les valeurs de la fonction (deg 3,4,6,8)

唾

경기 지경기

 $\mathbf{h}$ 

 $299$ 

### Problèmes extrémaux bornés

#### filtre hyperfréquence 800 valeurs ponctuelles

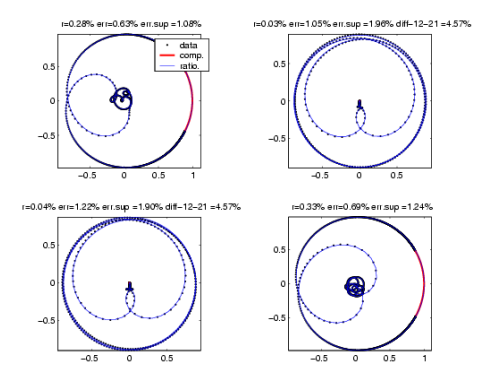

**KORK EX KEY KEY KORA** 

Presto-HF (Seyfert) Hyperion (Grimm)

# Approximation Rationnelle en norme  $L^2$

Etant donné

- $F(z) \in H^2, F(z) = \sum_{i=0}^{\infty} F_i z^{-i}$
- $\bullet$  *n* entier positif

trouver *H* rationnelle stable de degré de McMillan  $\leq n$  qui minimise

$$
||F - H||^{2} = \frac{1}{2\pi} \text{Tr} \left\{ \int_{0}^{2\pi} (F - H)(e^{it})(F - H)(e^{it})^{*} dt \right\}
$$

Avantages:

- interprétation stochastique : minimise la variance de l'erreur  $\rightarrow$  données bruitées
- <span id="page-15-0"></span>• dérive d'un produit scalaire : différentiabilité, propriété de la projection

**AD A REAKEN E VAN** 

### En pratique

La fonction  $F(z)$  est donnée par :

• une réalisation

$$
F(z) = D + C(zI - A)^{-1}B, \quad A \, N \times N
$$

• un nombre fini de coefficients de Fourier

$$
F(z) = \sum_{i=0}^{N} F_i z^{-i}
$$

· des valeur ponctuelles sur le cercle (moindre carrés)

$$
F(e^{i\theta_k}),\,\,k=1,\ldots,N
$$

<span id="page-16-0"></span>la méthode: optimisation à partir d'un modèle initial

## Initialisation

norme  $L^2$  : beaucoup de minimum locaux ... comment trouver le meilleur ?

- on calcule un 'bon' modèle initial par une méthode de projection (balanced truncation)
- on calcule un grand nombre de minimum locaux en itérant sur le degré

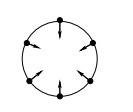

<span id="page-17-0"></span>min deg n

pts init. deg  $n + 1$ 

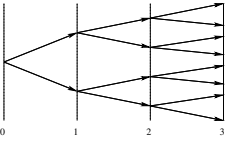

loc. min.

**AD A REAKEN E VAN** 

### Balanced truncation

Opérateur de Hankel

$$
\begin{array}{cccc}\n\Gamma: & \mathbb{R}^p & \longrightarrow & \mathbb{R}^n & \longrightarrow & \mathbb{R}^p \\
& u_{-}(t) & \xrightarrow{C} & x(0) & \xrightarrow{O} & y_{+}(t)\n\end{array}
$$

Les Grammiens

- commandabilité :  $P = \int_0^\infty e^{At}BB^* e^{A^*t} dt$ ;  $P > 0 \Leftrightarrow C$  surj.  $\int \hat{u}(t) = B^* e^{-A^* t} P^{-1} x_0$  $\hat{u}(t) = B^* e^{-A^* t} P^{-1} x_0$  sol. de  $\begin{cases} \min \|u\|_2 \\ u(t) \xrightarrow{C} \end{cases}$  $u(t) \stackrel{C}{\rightarrow} x_0$
- observabilité :  $Q = \int_0^\infty e^{A^*t} C^*Ce^{At} dt$ ;  $Q > 0 \Leftrightarrow \mathcal{O}$  inj.  $x_0 \stackrel{\mathcal{O}}{\rightarrow} y \quad ||y||^2 = x_0^* Q x_0$

Réalisation balancée:  $P = Q = \text{diag}(\sigma_1, \dots \sigma_n)$  $\sigma_i$  v.p. de P petite  $\leftrightarrow x_i$  difficile à atteindre  $\sigma_i$  v.p. de Q petite  $\leftrightarrow x_i$  difficile à observer On élimine les états correspondant aux plus petites v.p.

### Un moteur automobile

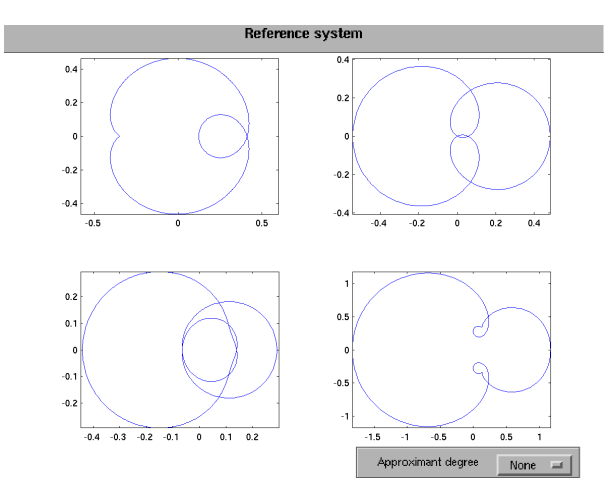

degré 12 donné par une réalisation Hung, MacFarlane; Glover; Yan, Lam

K ロ ▶ K @ ▶ K 할 ▶ K 할 ▶ ( 할 ) 수 있습니다

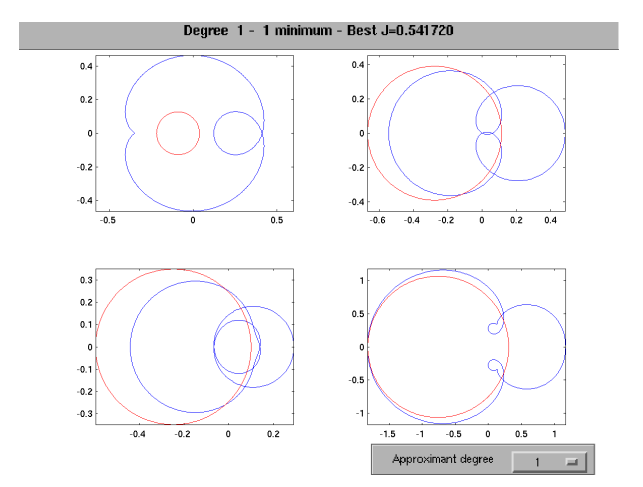

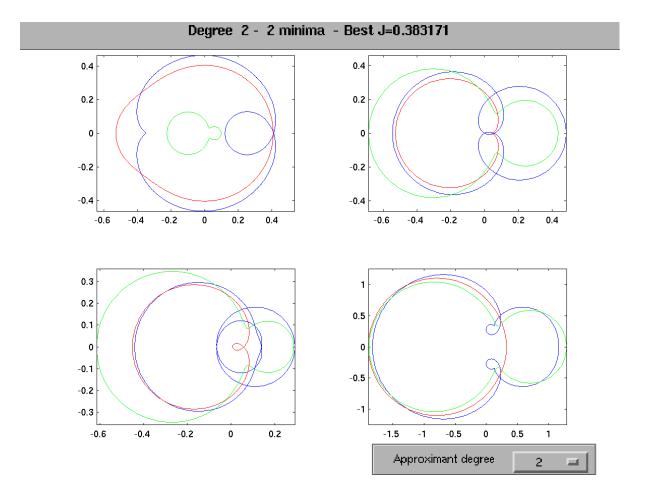

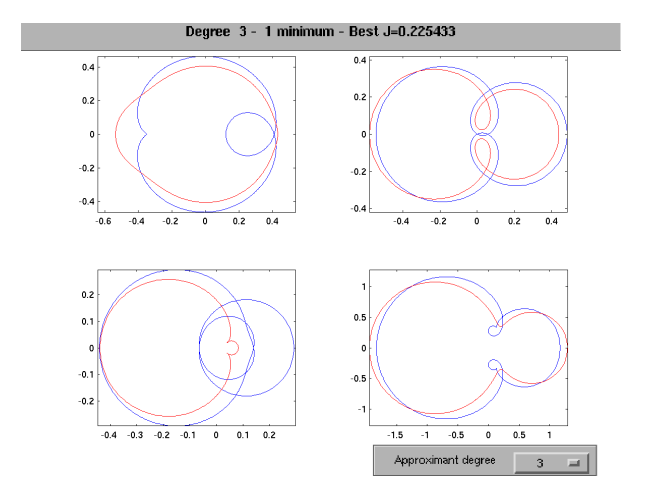

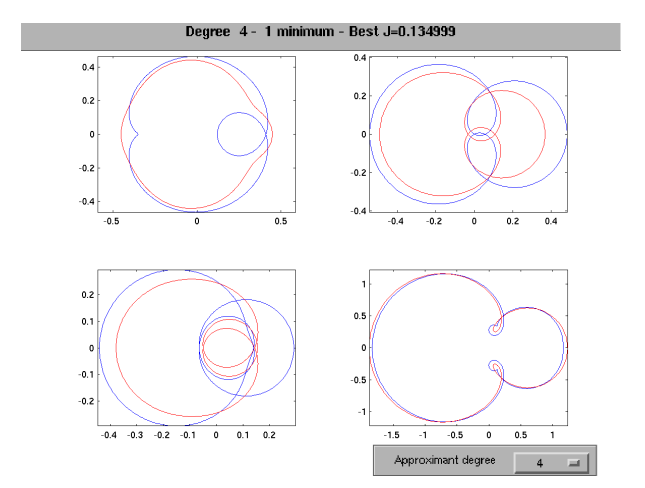

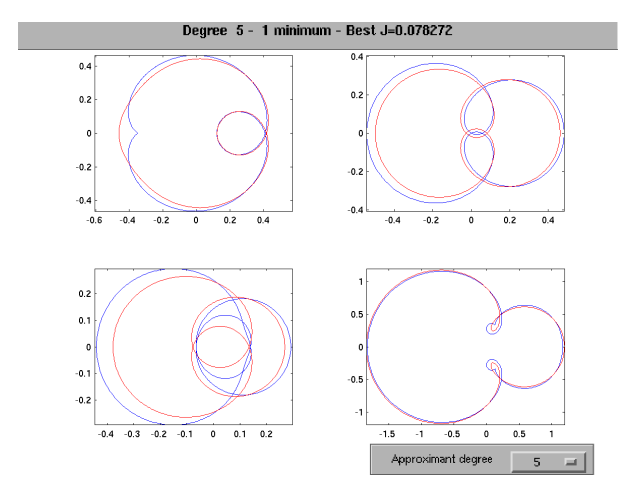

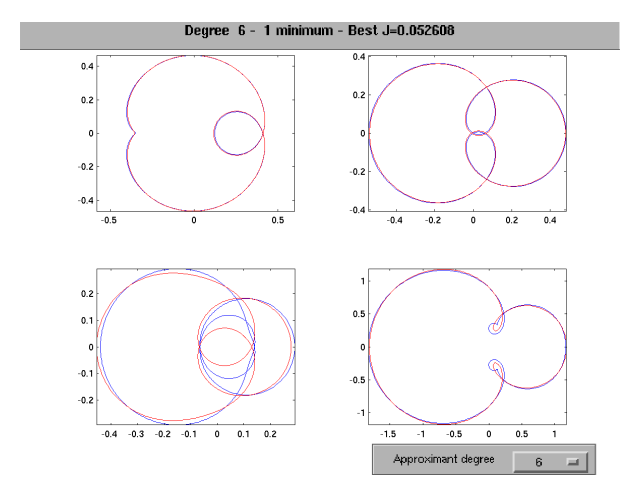

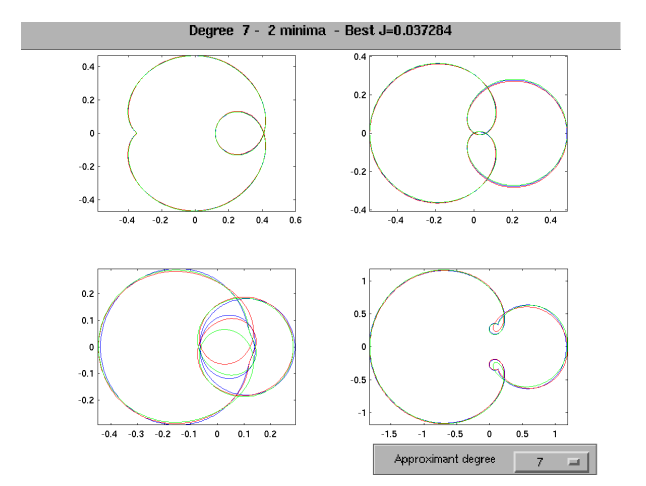

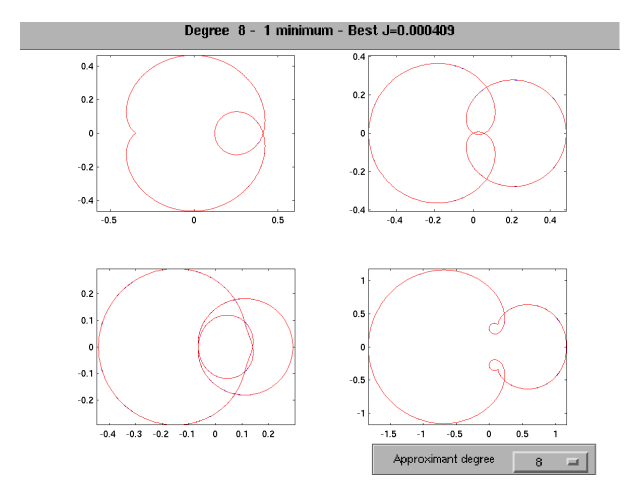